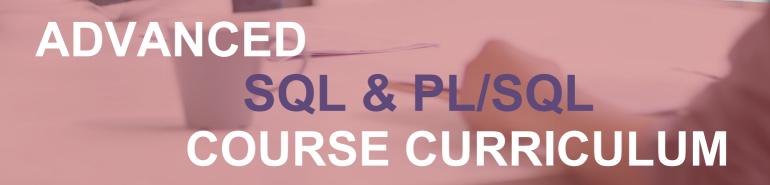

venta

inventated

## YOUR JOB-HUNTING ENDS HERE

Start your career with **ORACLE SQL & PL/SQL** course that gets your Dream Job!

E-MAIL: info@inventateq.com | CALL: 7676765421 | BTM | MARATHAHLLI | JAYANAGAR | RAJAJI NAGAR

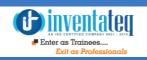

## Become ORACLE Certified Professional

It is only skills and not degree that can help you grow. But if you are one of those individuals who believe in getting certified along with skills then we have got you covered. After completion of the training you will become an expert in PL/SQL.

## One Training Program 3 Certifications

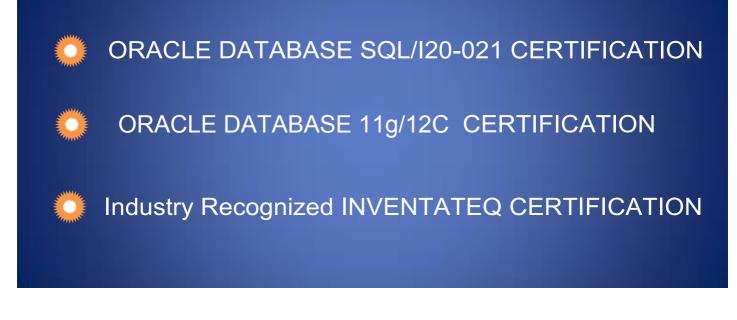

## GET TRAININD AND GET EMPLOYED

Enter as Trainees....

CLASS ROOM TRAINING

R

14,409+ Trainees 500+ Batches

**ONLINE TRAINING** 

4.9/5 Ratings

**CORPORATE TRAINING** 

E-MAIL: info@inventateq.com CALL: 7676765421 BTM MARATHAHLLI JAYANAGAR RAJAJI NAGAR

## 14,409+ Success Stories Here is what they say about INVENTATEQ.

Inventat

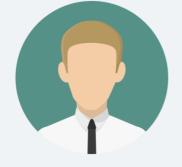

For SQL Training it is the one of the good coaching centers. One of the things which I liked the most about InventaTeq was that after the class we were given a lot of time to sit and practice in the LAB.

#### **RAVI SHANKAR**

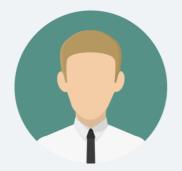

Highly Talented oracle trainer with a wealth of IT experience. Easily one of the best places in the Bangalore city for SQL and PL/SQL training. with InventaTeq placement program, I got a good job by following their guidelines and practicing their course content properly.

PRATHYUSA

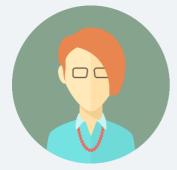

For SQL Training it is the one of the good coaching centers. One of the things which i liked the most about Inventateq was that after the class we were given a lot of time to sit and practice in the LAB.

#### **RAVI SHANKAR**

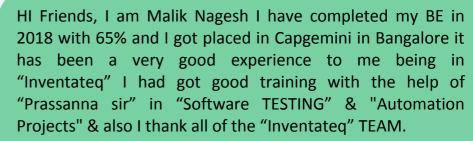

**MALIK NAGESH** 

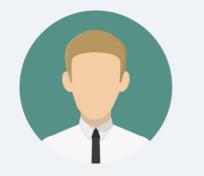

## 14,409+ Success Stories Here is what they say about INVENTATEQ.

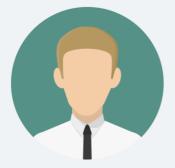

Excellent Training! I attended the PL/SQL training from Inventateq. Trainer is well experienced and has great teaching skills. The whole training was well planned and organized. I gained a lot of confidence to attend interviews after the training.

#### **ANKUSH PATIL**

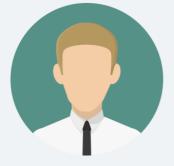

Teaching is good with real time examples. Faculty helps us improve in every aspect in SQL/PLSQL. the assignments provided help to know more about the concepts. Thanks to Inventateq. AKBAR AHAMAD

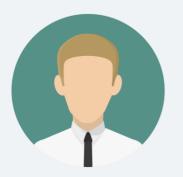

## Inventateg

I joined PI/SqI course for better understanding of concepts and to learn new technologies, and that is exactly what I received here. Every concept was explained clearly with Hands On with the free liberty to ask doubts and clarifications as much as we wanted. I had a trainer who was well experienced in the industry, and who was willing to share all his experience and knowledge.

#### **PRASANNA MS**

Thanks to Inventateq, I joined for PI/Sql training course, Trainer is really good knowledgeable person and is good in explaining details in depth with concepts.

#### LIPSA HOTA

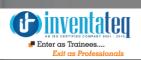

## **TRAINING PROCESS**

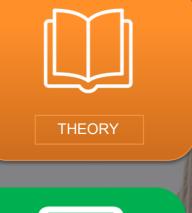

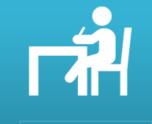

PRACTICALS

-Q

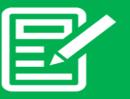

ASSIGNMENTS

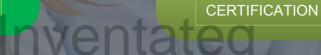

| 4 |  |
|---|--|

**RESUME PREPARATTION** 

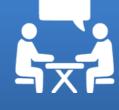

ATTEND INTERVIEW

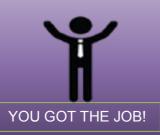

E-MAIL: info@inventateq.com | CALL: 7676765421 | BTM | MARATHAHLLI | JAYANAGAR | RAJAJI NAGAR

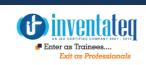

## **Detailed Course Syllabus**

| TABLE OF CONTENT |                   |  |  |
|------------------|-------------------|--|--|
| 1                | DBA SQL           |  |  |
| 2                | PLSQL             |  |  |
| 3                | Oracle DBA        |  |  |
| 4                | Students Benefits |  |  |

## 01. SQL Course Syllabus

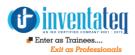

### **Introduction to Database**

- Data storage on different media
- Relational database concepts
- Definitation of relational database
- Data models
- Entity Relationship Model
- Entity Relationship Modeling Conventions
- Relational Database Terminology
- Relational Database Properties
- Communicating with an RDBMS Using SQL
- Oracle's Relational Database
   Management System
- SQL statements

## Retrieving, Restricting and sorting data(DRL)

- Basic select statement with arithmetic operators
- Using Literal Character Strings
- Alternative Quote (q) Operator
- Using various clause with select statement like between,in,like,and,or, not etc
- Using order by clause
- Using the & Substitution Variable
- Character and Date Values with Substitution Variables

## Single row functions and aggregated functions

- Character functions
- Number functions
- Date functions
- Conversion functions
- General functions
- Using Case and Decode statements
- Group functions
- > Types of group functions
- Using group by clause
- Using having clause
- Nesting group functions

## Displaying data from multiple tables (JOINS)

- Obtaining data form multiple tables
- Types of joins
- Joining Tables Using SQL:1999 Syntax
- Creating Natural Joins
- Retrieving Records with Natural Joins
- Creating Joins with the USING Clause
- Retrieving Records with the USING Clause
- Creating Joins with the ON Clause
- Retrieving Records with the ON Clause
- Self-Joins Using the ON Clause
- Outer joins
- Left outer joins
- Righter outer joins
- Full outer joins
- Cartesian products

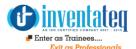

## Sub-Queires and Set operators

- Using sub-queries to solve a problem
- Using subqueries
- Types of subqueries
- Single row subqueries
- Using group functions in subqueries
- Having claues with subqueries
- Multiple row subqueries
- Using ANY and ALL operator
- Union operator
- Union All operator
- Minus operator
- Intersect operator

## Create and Manage table Including Constraints(DDL)

- Database Objects
- > Naming Rules
- Referencing Another User's Tables
- Creating Tables
- Data Types
- Including Constraints
- Constraint Guidelines
- NOT NULL Constraint
- PRIMARY KEY Constraint
- FOREIGN KEY Constraint
- CHECK Constraint
- CREATE TABLE: Example
- Violating Constraints
- Creating a Table by Using a Subquery
- ALTER <u>TABLE Statement</u>
- Dropping a Table

### **Data Manipulation(DML)**

- INSERT Statement Syntax
- Inserting New Rows
- Inserting Rows with Null Values
- Inserting Special Values
- Inserting Specific Date Values
- Copying Rows from Another Table
- UPDATE Statement Syntax
- Updating Rows in a Table
- Updating Two Columns with a Subquery
- Updating Rows Based on Another Table
- DELETE Statement
- Deleting Rows Based on Another Table
- TRUNCATE Statement
- Using a Subquery in an INSERT
   Statement

## Creating other schema objects and data dictionary views

- Database Objects
- What Is a View?
- Advantages of Views
- Simple Views and Complex Views
- Creating a View
- Retrieving Data from a View
- Modifying a View
- Creating a Complex View
- Rules for Performing DML Operations on a View
- **Using the WITH CHECK OPTION Clause**
- Sequences
- Creating a Sequence
- NEXTVAL and CURRVAL Pseudocolumns

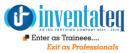

- ➤ Indexes
- Creating an Index
- Index Creation Guidelines
- Removing an Index
- > Synonyms
- Creating and Removing Synonyms
- Data Dictionary Structure
- How to Use the Dictionary Views
- USER\_OBJECTS View
- Constraint Information
- Sequence Information
- Synonm Information
- View Information

## Inventateq

## **02.** PL SQL Course Content/Syllabus

| L/SQL data types Cursors                                                                                  | AN ISO CERTIFIED COMPANY ROST : 2015 |
|----------------------------------------------------------------------------------------------------|--------------------------------------|
| Predefined PL/SQL Scalar Data                                                                             | Exit as Professionals                |
| Types and Subtypes > implicit cursors attributes                                                          |                                      |
| Predefined PL/SQL Large Object > explicit cursors                                                         |                                      |
| (LOB) > explicit cursors attibutes                                                                        |                                      |
| Data Types Cursor for loop and bulk college                                                               | ect                                  |
| User-Defined PL/SQL Subtypes Explisit cursors with parame                                                 | ters                                 |
| PL/SQL Data Type Conversion cursor variables                                                              |                                      |
| Control Structure  Cursor variables as host varia                                                         | ables                                |
| Conditional Selection Statements Cursor exceptions                                                        |                                      |
| LOOP Statements Cursor within a cursor(curso                                                              | r                                    |
| Sequential Control Statements expressions)                                                                |                                      |
| Composite datatypes                                                                                       |                                      |
| PL/SQL Collection Type<br>Transaction processing and Cont                                                 | trol                                 |
| Characteristics<br>Characteristics<br>Commit                                                              |                                      |
| <ul> <li>Collection Type Definitions</li> <li>rollback</li> </ul>                                         |                                      |
| <ul> <li>Collection Variable Declarations</li> <li>Savepoint</li> </ul>                                   |                                      |
| <ul> <li>Collection Initialization</li> <li>Set transaction</li> </ul>                                    |                                      |
| <ul> <li>Collection Element References</li> <li>implicit rollback</li> </ul>                              |                                      |
| <ul> <li>Assignments to Collections</li> <li>PL/SQL Dynamic Sql</li> </ul>                                |                                      |
| Collection Comparisons                                                                                    |                                      |
| <ul> <li>Multidimensional Collections</li> <li>Need of Dynamic Sql</li> <li>Native Dynamic Sql</li> </ul> |                                      |
| <ul> <li>Collection Methods</li> <li>Native Dynamic Sql</li> <li>DBMS SQL package</li> </ul>              |                                      |
| <ul> <li>Collection Exceptions</li> <li>Collection Exceptions</li> </ul>                                  |                                      |
| SQL injection                                                                                             |                                      |

## PL/SQL Subprograms

- Subprogram Parts
- Nested Subprograms that Invoke Each
- Other
- Subprogram Parameters
- Overloaded Subprograms
- Subprogram Call Resolution
- Invoker's Rights and Definer's Rights
- (AUTHID Property)
- Recursive Subprograms
- External Subprograms
- Subprogram Side Effects
- Subprogram Parameter Aliasing
- > PL/SQL Function Result Cache
- autonomous transaction
- functions and procedures
- Advanced Result-Cached Function Topics

### **Error Handling**

- Compile-Time Warnings
- DBMS\_WARNING Package
- Overview of Exception Handling
- Predefined Exceptions
- User-Defined Exceptions
- How Exceptions Are Raised
- How Exceptions Propagate
- Reraising an Exception
- Exception Handlers
- built in function for errors

### **Bulk Concept**

- ➢ introduction
- FORALL Statement
- Effect of FORALL Exceptions on Rollbacks
- Handling FORALL Exceptions
- Counting Rows Affected by FORALL
- Retrieving Query Results into Collections
- LIMIT Clause
- RETURNING INTO Clause
- Using FORALL and BULK COLLECT
- ✓ Together
- ✓ Host Arrays with Bulk Binds
- ✓ SELECT BULK COLLECT INTO
  - Statements

#### Triggers

- ✓ Trigger Types
- ✓ OLD and NEW Pseudorecords
- ✓ Trigger States
- ✓ Data Access for Triggers
- ✓ Trigger Uses
- ✓ How Triggers and Constraints Differ
- ✓ trigger creation
- ✓ Trigger Names
- ✓ Triggering Statements
- ✓ BEFORE and AFTER Triggers
- ✓ INSTEAD OF Triggers

### ➢ FOR EACH ROW Triggers

- Conditional Triggers
- Compound Triggers
- Trigger Body
- Column Values Accessible to Row Triggers
- OBJECT\_VALUE Pseudocolumn
- Remote Exception Handling
- Trigger Body Restrictions
- order in which triggers are fired
- trigger compilation
- Trigger Dependencies
- Trigger Recompilation
- Trigger Replacement
- Trigger Debugging
- Trigger Enabling
- Trigger Disabling
- Views for Information About Triggers
- Triggers that Publish Database Events

#### PACKAGES

- What is a Package?
- What Goes in a Package?
- Advantages of Packages
- Serially Reusable Packages
- Package Specification
- Referencing Package Contents
- Package Body
- Examples of Package Features
- Private and Public Items in Packages

- How STANDARD Package Defines the
- PL/SQL Environment
- Overview of Product-Specific Packages
- Packing Writing Guidelines
- Separating Cursor Specifications and
- Bodies with Packages

### **Managing Dependencies**

- Track procedural dependencies
- > Describe dependent objects and
- ➢ referenced objects
- View dependency information in the
- dictionary views
- Describe how the UTLDTREE script is used
- Describe how the IDEPTREE and DEPTREE
- procedures are used
- Describe a remote dependency
- List how remote dependencies are
- ➤ governed
- > Describe when a remote dependency is
- unsuccessfully recompiled
- > Describe when a remote dependency is
- successfully recompiled
- List how to minimize dependency failures

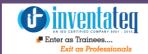

## **PL/SQL Source Code Wrapping**

- > Overview of Wrapping
- Guidelines for Wrapping
- Limitations of Wrapping
- Wrapping PL/SQL Code with wrap Utility
- Wrapping PL/QL Code with DBMS\_DDL
- Subprograms

## **OTHERS**

- PL\SQL parameters
- Conditional compilation

### **Student Benefits:**

- Extensive Hands-on training with Software free Provided Customized and flexible training options
- Certified and Approved Instructors with industry experience 24X7 Lab practice facility allowed Latest study material provided
- Well-equipped, sophisticated Training center
- > 100% Placement Assistance provided
- Job role training from administrator to end user Cost-effective packages

## **03. Oracle DBA Course**

## **Exploring the Oracle Database Architecture**

- Oracle Database Architecture Overview
- Oracle ASM Architecture Overview
- Process Architecture
- Memory structrues
- Logical and physical storage structures
- ASM storage components

## Installing your Oracle Software

- Tasks of an Oracle Database
   Administrator
- Tools Used to Administer an Oracle
   Database
- Installation: System Requirements
- Oracle Universal Installer (OUI)
- > Installing Oracle Grid Infrastructure
- Installing Oracle Database Software
- Silent Install

## **Creating an Oracle Database**

- Planning the Database
- > Using the DBCA to Create a Database
- Password Management
- Creating a Database Design Template
- > Using the DBCA to Delete a Database

## **Managing the Oracle Database Instance**

- Start and stop the Oracle database and components
- > Use Oracle Enterprise Manager
- Access a database with SQLPlus
- Modify database installation parameters
- Describe the stages of database startup
- Describe database shutdown options
- View the alert log
- Access dynamic performance views

## Manage the ASM Instance

- Set up initialization parameter files for ASM instance
- Start up and shut down ASM instances.
- > Administer ASM disk groups

**Configuring the Oracle Network Environment** 

- Use Enterprise Manager to create and configure the Listener
- Enable Oracle Restart to monitor the listener
- Use tnsping to test Oracle Net connectivity
- Identify when to use shared servers and when to use dedicated servers

## **Managing Database Storage Structures**

- Storage Structures
- How Table Data Is Stored
- Anatomy of a Database Block
- Space Management in Tablespaces
- Tablespaces in the Preconfigured
   Database
- Actions with Tablespaces
- Oracle Managed Files (OMF)

### **Administering User Security**

- Database User Accounts
- Predefined Administrative Accounts
- Benefits of Roles
- Predefined Roles
- Implementing Profiles

### **Managing Data Concurrency**

- Data Concurrency
- Enqueue Mechanism
- Resolving Lock Conflicts
- Deadlocks

#### **Managing Undo Data**

- Data Manipulation
- Transactions and Undo Data
- > Undo Data Versus Redo Data
- Configuring Undo Retention

### **Implementing Oracle Database Auditing**

- > Describe DBA responsibilities for security
- > Enable standard database auditing
- Specify audit options
- Review audit information

#### Maintain the audit trail

- Manage optimizer statistics
- Manage the Automatic Workload Repository (AWR)
- Use the Automatic Database Diagnostic Monitor (ADDM)
- > Describe and use the advisory framework
- Set alert thresholds
- Use server-generated alerts
- Use automated tasks

#### **Performance Management**

- Performance Monitoring
- Managing Memory Components
- Enabling Automatic Memory Management (AMM)
- Automatic Shared Memory Advisor
- Using Memory Advisors
- Dynamic Performance Statistics
- Troubleshooting and Tuning Views
- Invalid and Unusable Objects

### **Backup and Recovery Concepts**

- Part of Your Job
- Statement Failure
- ➢ User Error
- Understanding Instance Recovery
- > Phases of Instance Recovery
- Using the MTTR Advisor
- Media Failure
- Archive Log Files

### Performing Database Backups using RMAN

- Backup Solutions: Overview
- Oracle Secure Backup
- User-Managed Backup
- Terminology
- Recovery Manager (RMAN)
- Configuring Backup Settings
- Backing Up the Control File to a Trace
   File
- > Monitoring the Flash Recovery Area

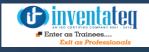

### **Performing Database Recovery**

- Opening a Database
- Data Recovery Advisor
- Loss of a Control File
- Loss of a Redo Log File
- Data Recovery Advisor
- Data Failures
- Listing Data Failures
- > Data Recovery Advisor Views

### **Data Replication**

- > Describe ways to move data
- Create and use directory objects
- Use SQL\*Loader to move data
- Use external tables to move data
- General architecture of Oracle Data
   Pump
- Use Data Pump export and import to move data

#### **Working with Support**

- Use the Enterprise Manager Support Workbench
- > Work with Oracle Support
- Log service requests (SR)
- Manage patches

### **RMAN TOPICS:**

- Backup Strategies
- FLASH recovery area
- RMAN Architecture
- RMAN backup components
- RMAN catalog and configuration
- RMAN Commands
- Monitoring RMAN backups
- Tuning RMAN jobs

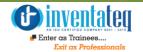

- Troubleshooting RMAN issues
- Best practices
- Restoring and recovering using RMAN
- Database cloning using RMAN
- > Troubleshooting RMAN issues
- Best practices

### **Using the RMAN Recovery Catalog**

- Identify situations that require RMAN recovery catalog
- Create and configure a recovery catalog
- Synchronize the recovery catalog
- Create and Use RMAN stored scripts
- Back up the recovery catalog
- Create and use a virtual private catalog

#### **Configuring Backup Specifications**

- Configure backup settings
  - Allocate channels to use in backing up
  - Configure backup optimization

### **Using RMAN to Create Backups**

- Create image file backups
- Create a whole database backup
- Enable fast incremental backup
- Create duplex backup and back up backup sets
- Create an archival backup for longterm retention
- Create a multisection, compressed and encrypted backup
- Report on and maintain backups

## Performing User-Managed Backup and Recovery

- Recover from a lost TEMP file
- > Recover from a lost redo log group
- > Recover from the loss of password file
- Perform user-managed complete database recovery
- Perform user-managed incomplete database recovery
- Perform user-managed and server managed backups
- > Identify the need of backup mode
- > Back up and recover a control file

## **Using RMAN to Perform Recovery**

- Perform complete recovery from a critical or noncritical data file loss using RMAN
- Perform incomplete recovery using RMAN
- Recover using incrementally updated backups
- Switch to image copies for fast recovery
- > Restore a database onto a new host
- > Recover using a backup control file

## **Perform Disaster recovery**

- > Using RMAN to Duplicate a Database
- Creating a duplicate database
- > Using a duplicate database

## **Monitoring and Tuning RMAN**

- > Monitoring RMAN sessions and jobs
- Tuning RMAN
- Configure RMAN for Asynchronous I/O

### **ASM TOPICS:**

## **Database Architecture and ASM**

- Describe Automatic Storage Management (ASM)
- Set up initialization parameter files for ASM and database instances
- Start up and shut down ASM instances
- Administer ASM disk groups
- Storage Fundamentals
- ASM Concepts
- Preparing ASM Storage
- ASM Instance setup
- ASM diskgroupsFailure groups (Redundancy)
  - Managing Diskgroups
  - Backing up Diskgroups
  - Monitoring Diskgroups
  - Creating Database on ASM
  - Managing Database on ASM
- Upgradation from 10g to 11g
   Cpu patch
- New 11g feture of oracle
- Introduction to Oracle RAC
- Basic architecture
- Storage concepts

### **Student Benefits:**

end user

- Extensive Hands-on training
- Customized and flexible training options
- Approved Instructors with industry experience
- > 24X7 Lab practice facility allowed
- Latest study material provided
- Well-equipped, sophisticated Training center
- > 100% Placement Assistance provided
- Job role training from administrator to

t-effective packages

erialei

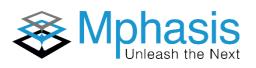

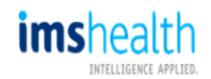

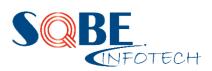

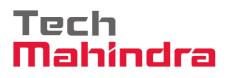

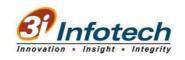

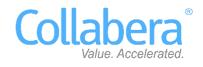

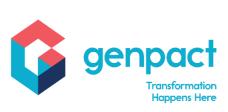

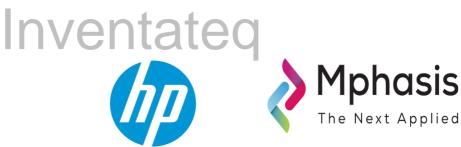

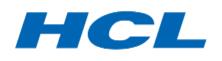

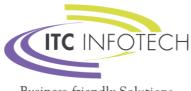

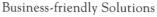

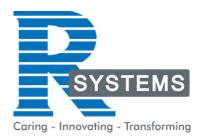

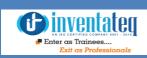

**100% JOB ORIENTED TRAINING COURSES WE PROVIDE** 

## POPULAR COURSES FROM INVENTATEQ

**E**inventateg

Enter as Trair

### **100% JOB ORIENTED TRAINING COURSES WE PROVIDE**

| Exit as Trainees<br>Exit as Professionals                                           |                                                             |                                                                                           |
|-------------------------------------------------------------------------------------|-------------------------------------------------------------|-------------------------------------------------------------------------------------------|
| <ul> <li>Digital Marketing<br/>(SEO/Social Media/PPC<br/>Google Adwords)</li> </ul> | <ul> <li>BigData Hadoop Course</li> </ul>                   | <ul> <li>Machine Learning<br/>Certification Training</li> </ul>                           |
| <ul> <li>Best SEO Training</li> </ul>                                               | Spark and Scala Course                                      | <ul> <li>Block Chain Training<br/>Courses</li> </ul>                                      |
| <ul> <li>AWS Training</li> </ul>                                                    | <ul> <li>DevOps Training</li> </ul>                         | <ul> <li>Artificial Intelligence<br/>Courses</li> </ul>                                   |
| <ul> <li>Cloud Computing<br/>Training</li> </ul>                                    | Angularis and Node JS<br>Training                           | <ul> <li>Tally ERP &amp; GST<br/>Accounting classes</li> </ul>                            |
| <ul> <li>Data Science Courses</li> </ul>                                            | <ul> <li>Weblogic Training</li> </ul>                       | <ul> <li>Java course</li> </ul>                                                           |
| RPA Training                                                                        | <ul> <li>.NET Technologies</li> </ul>                       | <ul> <li>Software Testing Course,<br/>Manual Testing, QTP, UFT,<br/>Loadrunner</li> </ul> |
| <ul> <li>Internet of Things IoT<br/>Training</li> </ul>                             | <ul> <li>SOA Suite 11g</li> </ul>                           | ♦ C C++ Course                                                                            |
| <ul> <li>Microsoft Azure Training</li> </ul>                                        | Oracle DBA Training                                         | ◆ Tableau                                                                                 |
| <ul> <li>Data Warehousing -<br/>Informatica</li> </ul>                              | <ul> <li>♦ Oracle SQL, PLSQL,<br/>DBA, D2k, Apps</li> </ul> | • PHP MYSQL, Python                                                                       |
| Selenium Training                                                                   | ETL Testing Course                                          | Human Resources Classes                                                                   |
| <ul> <li>IBM Cognos 10 BI &amp;<br/>Cognos TM1</li> </ul>                           | <ul> <li>PPC Training Institute</li> </ul>                  | <ul> <li>Microstartegy Course</li> </ul>                                                  |
| <ul> <li>Qlikview (Deisgner,<br/>Developer, Publisher,<br/>Server)</li> </ul>       | <ul> <li>Autodesk Revit Training</li> </ul>                 | <ul> <li>Cisco CCNA Networking</li> </ul>                                                 |
| <ul> <li>IBM Websphere</li> </ul>                                                   | <ul> <li>Autodesk CAD 2d and<br/>3d Course</li> </ul>       | <ul> <li>SAS Training</li> </ul>                                                          |
| Learn ODI 11g                                                                       | Catia Training                                              | Softskill Courses                                                                         |
| <ul> <li>Python Training</li> </ul>                                                 | <ul> <li>Wiring Harness Training</li> </ul>                 | <ul> <li>ITIL Certificate Training</li> </ul>                                             |
| <ul> <li>Abinitio Classes</li> </ul>                                                | Content Writing Training                                    | <ul> <li>SAP Courses</li> </ul>                                                           |
| Web Designing Course                                                                | <ul> <li>Siebel CRM Courses</li> </ul>                      | ♦ OBIEE                                                                                   |
| Data Stage Classes                                                                  | Clear Case Training                                         |                                                                                           |

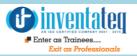

## **6 CENTERS AND COUNTING**

## **BTM LAYOUT**

## MARATHALLI

#687, 1st Floor, 29th Main, 3rd Cross, Coming from Silkboard, take left at AXA company signal, opp to OI Play school, Bangalore, Karnataka. Call us : 080 - 42108236 Mail Us: inventateq.btm@gmail.com No.43, 3rd Floor, Marathahalli, from Old Brand Factory towards Old Airport,Next to Axis Bank, Bangalore, Karnataka Call us: 080 - 42024661 Mail Us: inventateqq.marathahalli@gmail.com

## **JAYA NAGAR**

No. 16, 2nd Floor, 11th Main Road, Jayanagar 4th 'T' Block, Next to Jayanagar Head Post-office, Bangalore – 41. Call us: 080 - 41502315 Mail Us: inventateq.jayanagar1@gmail.com

## **RAJAJI NAGAR**

No. 18, 2nd Floor, Mahakavi Kuvempu Rd, near Navrang Theatre Road, Opposite to Nethradhama Hospital MKK Road, 1st Block, Rajajinagar, Bengaluru,KA-560010. Call us 080 - 41713019 Mail Us: inventateq.rajajinagar@gmail.com

## **KALYAN NAGAR**

No. 509, 4th Main, Kammanahalli Main Rd, HRBR Layout 3rd Block, HRBR Layout, Kalyan Nagar, Bengaluru, Karnataka 560043 Near McDonald's, Opposite to Petrol Bank and Aptech Bangalore, Karnataka 560043. Call us +91-6366644707

Mail Us: inventateq.kalyannagar@gmail.com

CHENNAI

Velachery main road, No 2, 11th Main Road, G1 Es El En Manasarover, Vijaya nagar Opposite to Grand Mall, Near Chennai Silks, Next to Venkateswara Super Market, VELACHERY, Chennai, Tamilnadu-600042 Call us +91-9840021877 | 044-43324939 Mail Us: inventateq.chennai@gmail.com

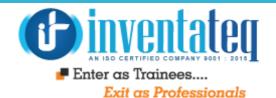

# IT IS TIME YOU GET STARTED WITH FREEntateq DEMO CLASSES

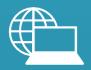

www.inventateq.com info@inventateq.com

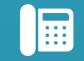

76-76-76-5421

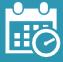

Week Days Batches Weekend Batches

E-MAIL: info@inventateq.com CALL: 7676765421 BTM MARATHAHLLI JAYANAGAR RAJAJI NAGAR